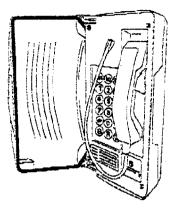

Titan

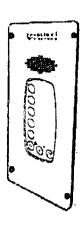

Sentinel Handsfree

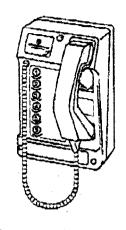

Commander Autodialler

# S.M.A.R.T. Programming Command Procedures

# Environmentally Dedicated Telephones

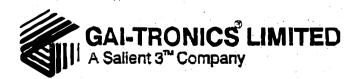

#### INTRODUCTION

The telephone can be programmed by the following methods.

Method 1 Locally - using a tone pad on the mouthpiece of the handset of the

telephone (NOT for Handsfree versions).

Method 2 Remotely - using a tone dialling telephone.

Method 3 Remotely - using a modern linked computer. For further

information, contact the GAI-Tronics Customer Services.

#### PROGRAMMING PROCEDURE

#### **Common Problem Entering Command Strings**

Before commencing to enter the command string, it might be advantageous to mentally run through the procedure and clearly write down the programming command string before proceeding. The reason for this is that whilst entering a command string it is important to enter the digits at a steady pace. Leaving a small time gap of more than 2 seconds will cause a time-out of the programming procedure. This is indicated by hearing a 'beep' tone transmitted from the SMART telephone before the final '#' of the command string has been sent.

If the 'beep' tone is heard after the final '#' then programming has been successful.

# IMPORTANT - READ THE ABOVE FIRST

### Method 1 - Using a tone pad

- 1. Lift the handset of the telephone to be programmed.
- 2. Listen for a dial tone in the handset earpiece.
- 3. Place the tone pad over the mouthpiece of the handset.
- 4. Enter the Access PIN code using the tone pad (factory set at \*\*0000 see To Change the Access PIN Code) and wait for return tones (if return is not heard dial PIN code again).
- 5. Enter the command digits using the tone pad (Memory button 3 for example \* 103 0123 456789 # ).
- 6. Listen for a 'beep' in the earpiece of the handset after the '#' to confirm that the command has been accepted (if no beep is received re-enter the command digits.
- 7. On completion of programming enter \*99
- 8. Replace the handset.

#### Method 2 - Using a tone dialling telephone

- 1. Lift the handset of the tone dialling telephone.
- 2. Dial the number of the telephone to be programmed.
- 3. Listen for the ringing tone in the handset earpiece.
- 4. Listen for the telephone to auto-answer after 'x' rings (number of rings can be

- programmed) with a 'beep' in the handset earpiece.
- 5. Cancel auto-answer ringing by pressing "\*\*.
- 6. Enter the Access PIN code using the tone pad (factory set at \*\*0000 see To Change the Access PIN Code) and wait for return tones (if return is not heard dial PIN code again).
- 7. Enter the command digits (Memory button 3 for example \*103 0123 456789#).
- 8. Listen for a 'beep' in the earpiece of the handset after the '#' to confirm that the command was accepted (if no beep is received re-enter the command digits...
- 9. Enter command digits \*99 upon completion of programming to close down the telephone.
- 10. Replace the handset.

PROGRAMMING COMMANDS

Note: All programming commands can also be used during speech calls.

## To Change the Access PIN Code

To access the telephone for initial programming, the factory set PIN code 0000 must be entered.

1. Enter the command \*\*0000.

To change to the new PIN code.

2. Enter command \*30????#, where ???? is the new PIN code.

| Example: Programming Requirement | Command Digits |
|----------------------------------|----------------|
| To change the PIN code to 1234   | *301234#       |

#### To Programme Memories

| Memory         | Command Digits           | Required number | End     |
|----------------|--------------------------|-----------------|---------|
| Memory 1       | *101                     | Number          | #       |
| Memory 2       | *102                     | Number          | #       |
| Memory 3       | *103                     | Number          | #       |
| Memory 4       | *104                     | Number          | . #     |
| Memory 5       | *105                     | Number          | #       |
| Memory 6       | *106                     | Number          | #       |
| Memory 7       | *107                     | Number          | #       |
| Memory 8       | *108                     | Number          | #       |
| Memory 9       | *109                     | Number          | #       |
| Memory 10      | *110                     | Number          | #       |
| Example: Pro   | ogramming Requirement    | Command         | Digits  |
| Program Memory | 3 with number 0123 45678 | 39   *103.0123  | 456789# |

#### To Read Memories

| Memory   | Command Digits | Required number                             |
|----------|----------------|---------------------------------------------|
| Memory 1 | *001#          | Tones of number in Memory 1 in the earpiece |
| Memory 2 | *002#          | Tones of number in Memory 2 in the earpiece |

| *003# | Tones of number in Memory 3 in the earpiece  |
|-------|----------------------------------------------|
| *004# | Tones of number in Memory 4 in the earpiece  |
| *005# | Tones of number in Memory 5 in the earpiece  |
| *006# | Tones of number in Memory 6 in the earpiece  |
| *007# | Tones of number in Memory 7 in the earpiece  |
| *008# | Tones of number in Memory 8 in the earpiece  |
| *009# | Tones of number in Memory 9 in the earpiece  |
| *010# | Tones of number in Memory 10 in the earpiece |
|       | *005#<br>*006#<br>*007#<br>*008#<br>*009#    |

**Note:** A pause command can be entered into the number to be dialled by entering command digits \*1. (a pause = 0.9 seconds. Multiple pauses may be entered to increase the pause time in multiples of 0.9 seconds).

| Example: Programming Requirement         | Command Digits |
|------------------------------------------|----------------|
| Program Memory 1 with number 9 pause 123 | *101 9 *1 123# |

# Maximum Number Length

The maximum number of digits that can be entered into a memory is 24 (twenty four). This includes any pause commands (\*1, or Special Feature Commands) which may have been included.

#### OTHER COMMANDS

| Programming<br>Requirement                       | Command<br>Digits       | Explanation                                                                                          |
|--------------------------------------------------|-------------------------|----------------------------------------------------------------------------------------------------|
| Programming<br>Time-out                          | *50 ???#                | Where ??? is value from 6 to 255,<br>where 6 = 60 second intervals &<br>255 = 2550 seconds intervals |
|                                                  |                         | Factory set at 7 minutes (42=420 seconds).                                                           |
| Programming Number of Rings Before Answer        | *70 ??#                 | Where ?? is value of number of rings Factory set at 5 nngs. Range: 0 to 15.                          |
| Programming<br>Telephone Dial<br>and Recall Mode | *730#<br>*731#<br>*733# | LD - dialling EL recall MF - dialling EL recall MF - dialling TB recall - default                    |
| Mute Before Dial                                 | *740#<br>*741#          | Mute Before Dial OFF<br>Mute Before Dial ON - default                                                |
| Programming a Memory Button to be Recall         | *???*0#                 | Where ??? is command digits of required memory                                                       |

# To Programme Telephone Time-out

The time-out is the length of time starting from lifting of the handset, that is allowed for speech calls before the telephone 'cuts-out'.

This can be set from 60 seconds to 2,550 seconds (42.5 minutes) in 10 second intervals.

| Example: Programming Requirement             | Command Digits |
|----------------------------------------------|----------------|
| Set time-out to 300 seconds (5 minutes)      | *50 30#        |
| 2. Set time-out to 1200 seconds (20 minutes) | *50 120#       |

# To Programme Number of Rings Before Answer

The number of rings before answer can be set from 0 to 15 rings.

| Example: Programming Requirement | Command Digits |
|----------------------------------|----------------|
| Set number of rings to 5         | *70 5#         |
| 2. Set number of rings to 10     | *70 10#        |

# To Programme a Memory Button to be Recall

To program a memory as a Recall button, enter command digits \*0.

| Example: Programming Requirement     | Command Digits |
|--------------------------------------|----------------|
| Program Memory 3 as a Recall button. | *103*0#        |

# SPECIAL FEATURES

The telephone has four other special features:

1. Dial a Memory number in LD (pulse) when the telephone is configured in DTMF (tone) = Programming command: \*2\*1.

| Example: Programming Requirement | Command Digits   |
|----------------------------------|------------------|
| Memory 1 to dial 123456 in LD    | *101*2*1 123456# |

2. Dial a Memory number in DTMF (tone) when the telephone is configured in LD (pulse) = Programming command: \*3\*1.

| Example: Programming Requirement | Command Digits   |
|----------------------------------|------------------|
| Memory 3 to dial 123456 in DTMF  | *103*3*1 123456# |

3. Dial DTMF (tone) characters ABCD in Memory number = Programming command: \*4 = 'A'

\*5 = 'B'

\*6 = 'C'

\*7 = 'D'.

| Example: Programming Requirement | Command Digits     |
|----------------------------------|--------------------|
| Memory 2 to dial 1234ABCD        | *102 1234*4*5*6*7# |

4. To change the Send and Receive levels, please contact GAI-Tronics Telephone Customer Services.